附件 2:

一、"随申码"申请指南

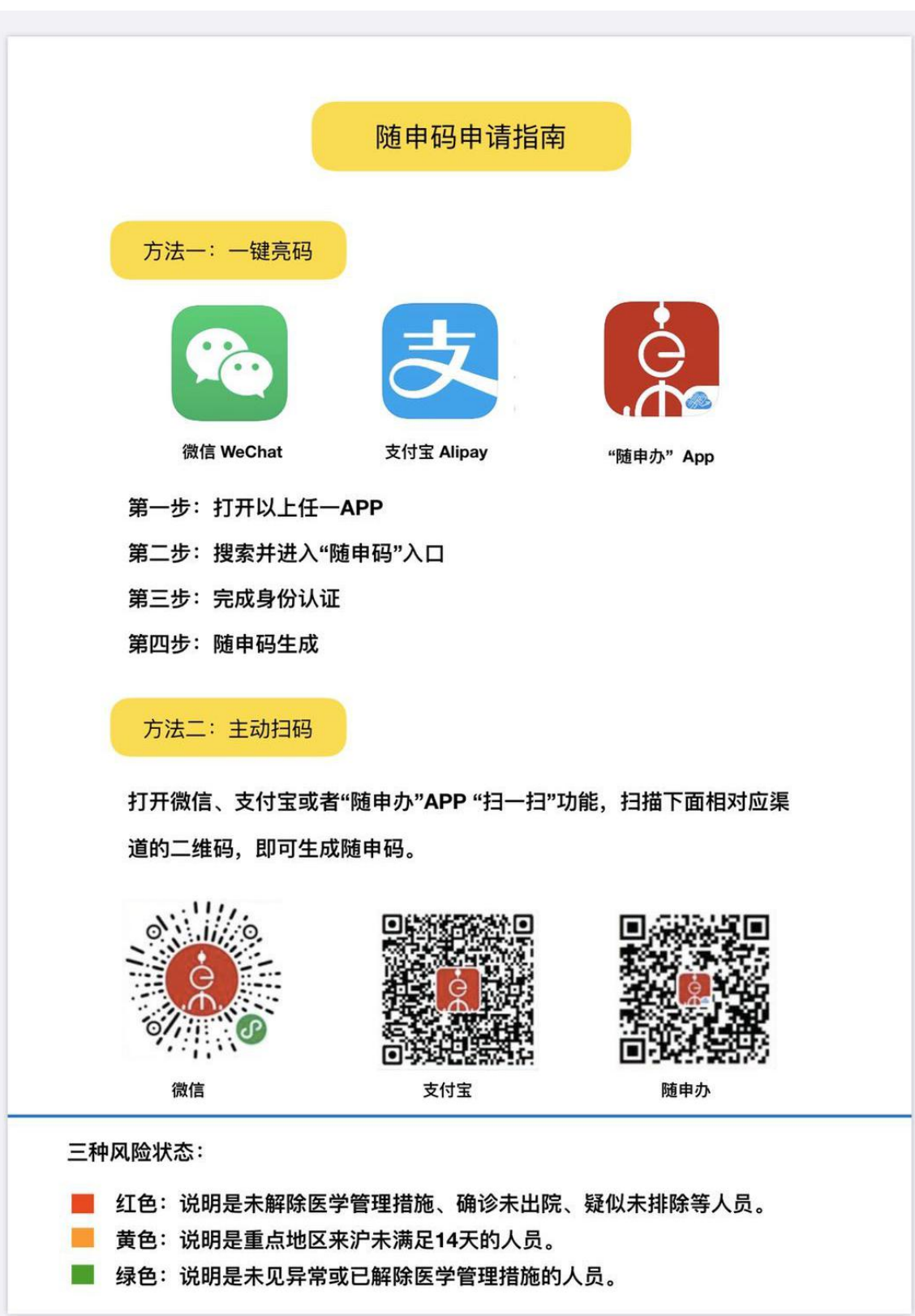

"随申码"与"通信大数据行程卡"申请指南

## 二、"通信大数据行程卡"申请指南

扫描下方的全国一体化政务服务平台二维码,填写手机号码和验证码,便可以 查询本人 14 天内国内停留 4 小时以上的城市,以及境外的国家(地区)。

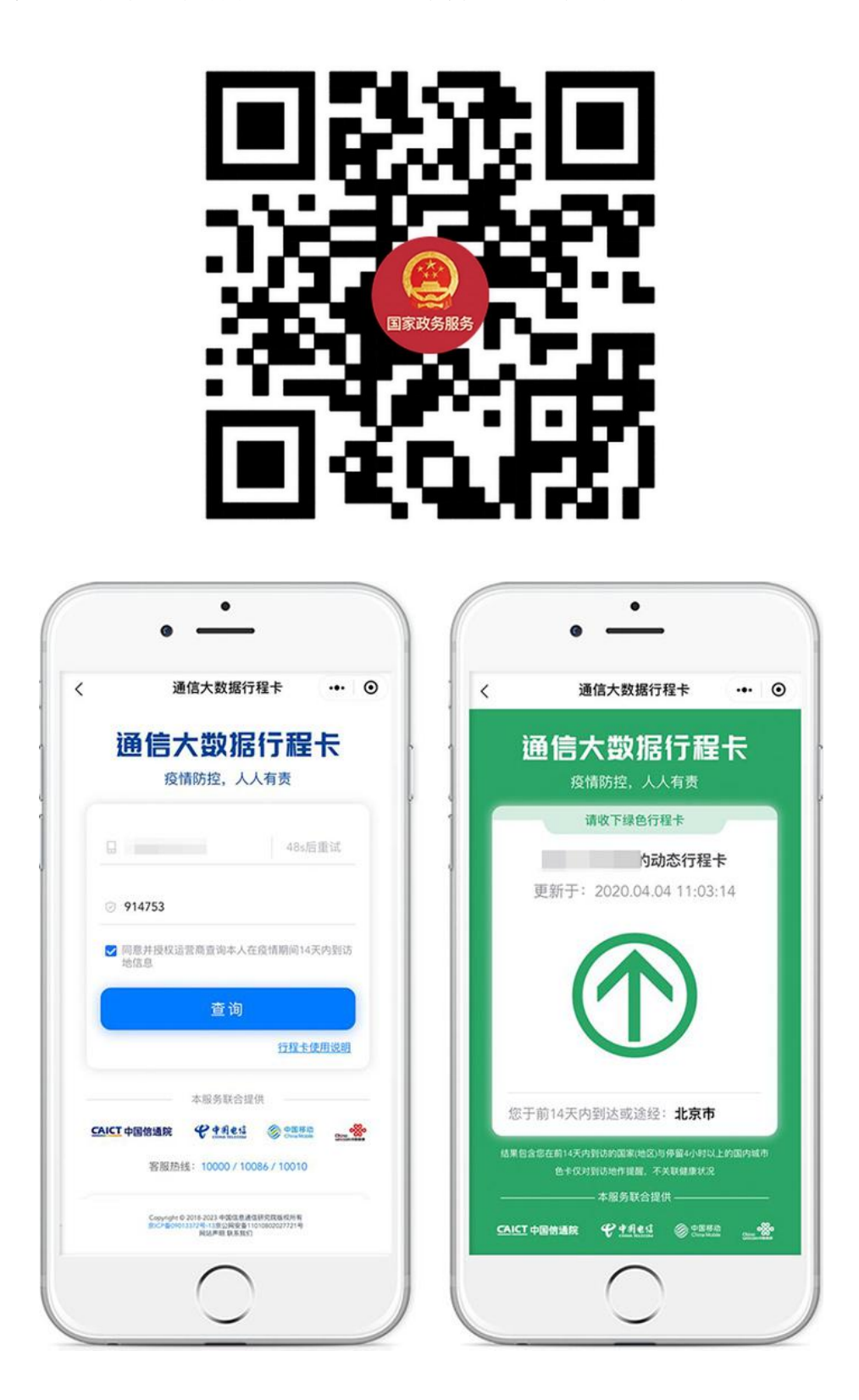